2023

## Florida Turnpike Enterprise Next Generation Turnpike State Model (TSM\_NextGen\_v4)

QUICK SET-UP GUIDE FLORIDA'S TURNPIKE ENTERPRISE

## TSM\_NEXTGEN\_v4 MODEL REQUIREMENTS

The model requirements are shown in Tables 1-2.

*Table 1 Computer Requirements for Model*

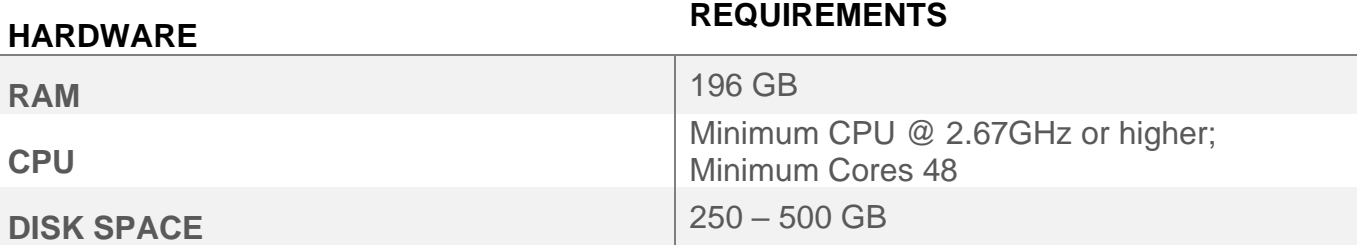

*Table 2 Software Requirements for Model*

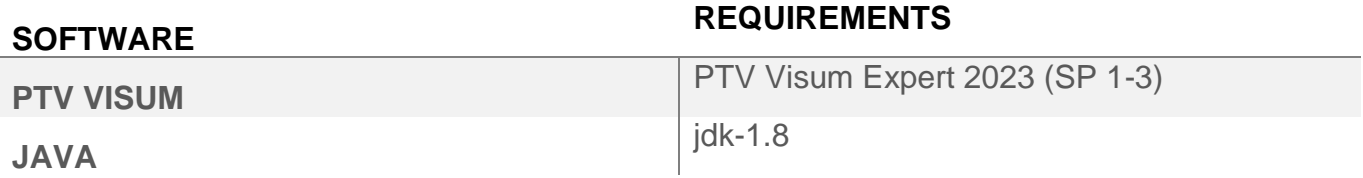

## 1. MODEL SETUP

This section explains the setup procedures. The user must unzip the model to the C: drive location, as shown below. Figure 1 shows the model subfolders and the version files.

• C:\TSM\_NextGen\_v4).

*Figure 1 TSM Folder Structure*

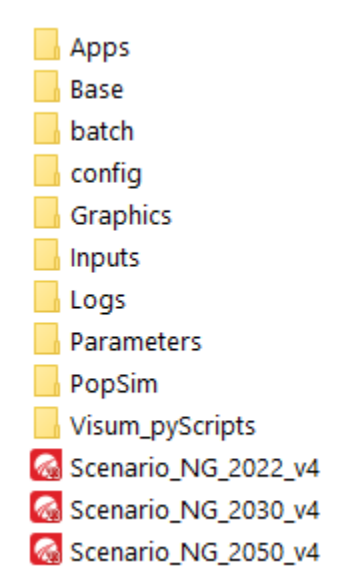

The Version File [\*.ver] is the primary type opened by Visum that includes all the network data contained within the base network, roadway, zones, matrices, and other associated files. The model includes three version files: the Base Year 2022, and Future Years 2030 and 2050, respectively. If the user wants to open the version file, go to the File  $\rightarrow$  Menu  $\rightarrow$  and select Open (See Figure 2). Then, double-click the **\*.**ver file.

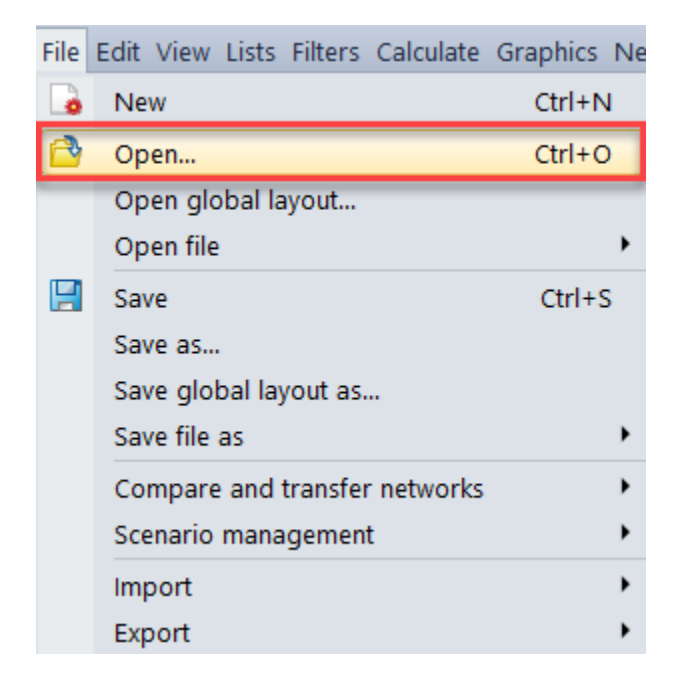

*Figure 2 Opening a \*.ver file in Visum*

In the *"Procedure Sequence",* the user will find the predefined model components. Run the model by pressing the ► symbol in the upper left corner of the *"Procedure Sequence"* window (See Figure 3).

| $\times$<br>Procedure sequence                                                                                              |   |        |                                |                     |              |             |                                 |
|----------------------------------------------------------------------------------------------------|---|--------|--------------------------------|---------------------|--------------|-------------|---------------------------------|
| BB<br>$\mathbf{A} \parallel \mathbf{A} \parallel \mathbf{A} \parallel \mathbf{B} \parallel \mathbf{B} \parallel \mathbf{B}$ |   |        |                                |                     |              |             |                                 |
| #14                                                                                                    |   | Active | Procedure                      | Reference object(s) | Variant/file | <b>SSar</b> | Comment                         |
|                                                                                                    | ▷ | ×      | Group Network Development      | 6/6                 |              |             | Network Development             |
| $8-$                                                                                                    |   | ×      | Population Sim                 | 6/6                 |              |             | Population Sim                  |
| 15                                                                                                    |   | ×      | Group Edit Critical Attributes | 7/7                 |              |             | <b>Edit Critical Attributes</b> |
| 23                                                                                                    |   | ×      | Group Free Flow Skimming       | 9/9                 |              | J           | Free Flow Skimming              |
| 33                                                                                                    |   | ×      | Auto Ownership Model           | 6/6                 |              |             | Auto Ownership Model            |
| 40                                                                                                    |   | ×      | Long Distance Model            | 2/5                 |              |             | Long Distance Model             |
| 46                                                                                                    |   | ×      | Short Distance Model           | 3/3                 |              | ✔           | Short Distance Model            |
| 50                                                                                                    |   | ⊠      | Assignment                     | 60/60               |              | J           | <b>ELToD Assignment</b>         |
| 112                                                                                                    |   | ×      | Model Cleanup                  | 2/2                 |              | ✔           | Model Cleanup                   |
|                                                                                                    |   |        |                                |                     |              |             |                                 |
| $\leq$                                                                                                    |   |        |                                |                     |              |             |                                 |

*Figure 3 Procedure Sequence Window*